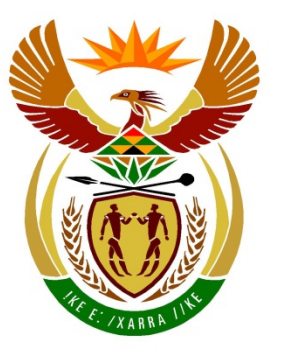

# basic education

Department: **Basic Education REPUBLIC OF SOUTH AFRICA** 

## **NATIONAL SENIOR CERTIFICATE**

# **GRADE 12**

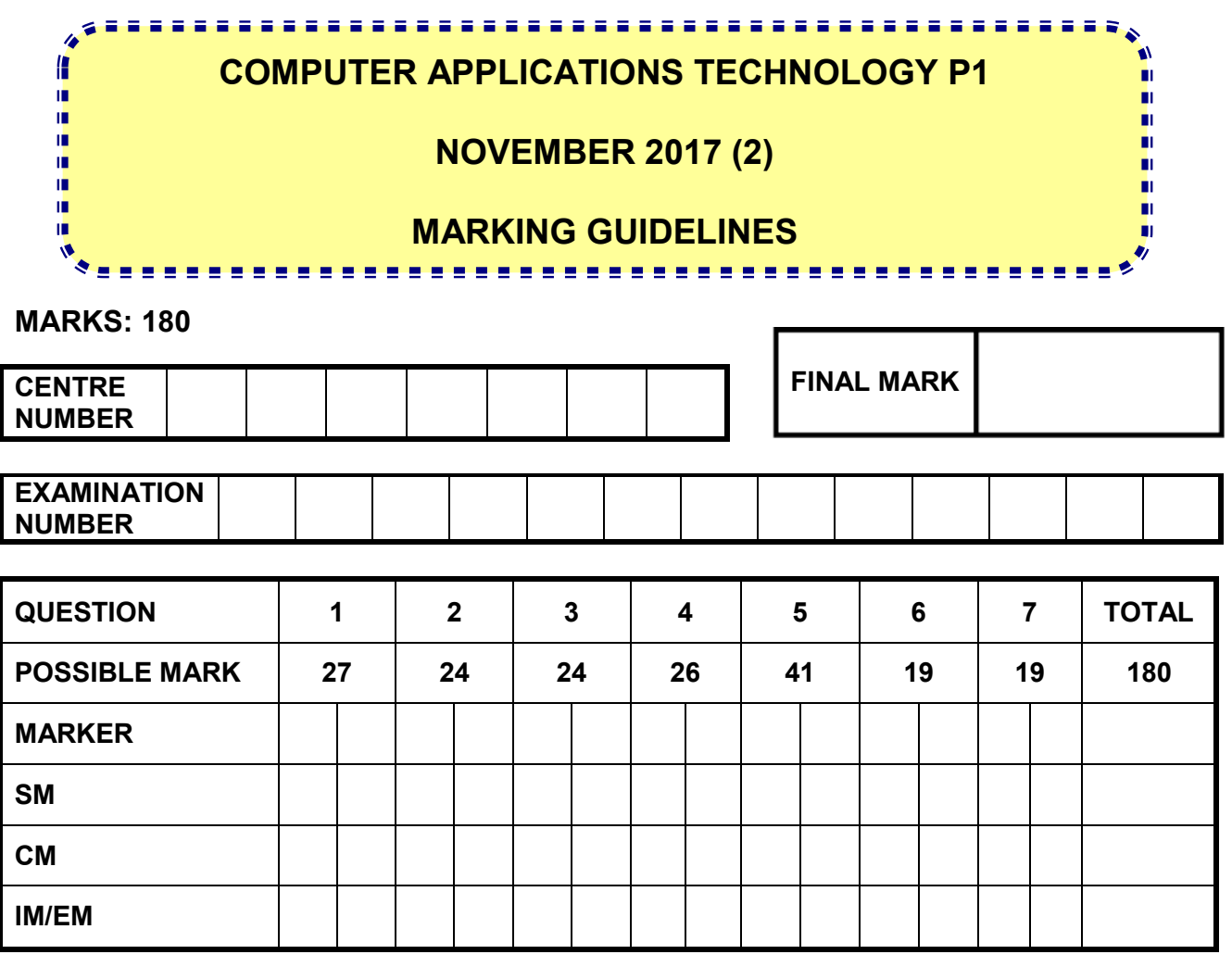

**These marking guidelines consist of 16 pages.**

**EXAMINATION NUMBER**

### **IGNORE SPELLING IN ALL CASES WHERE IT WOULD NOT HAVE ANY IMPACT ON THE ANSWER.**

### **QUESTION 1 File name: 1Rio Total Q1: 27**

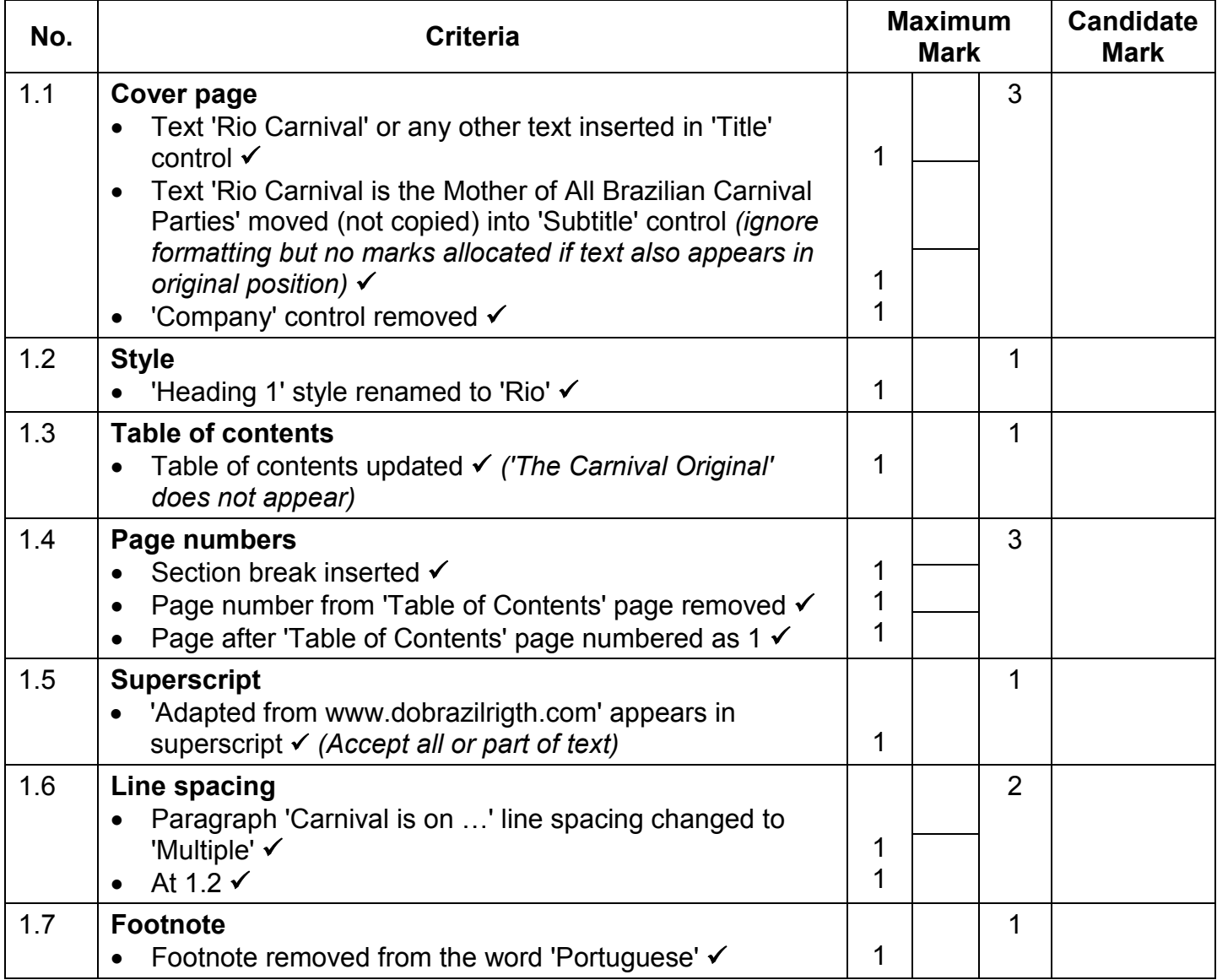

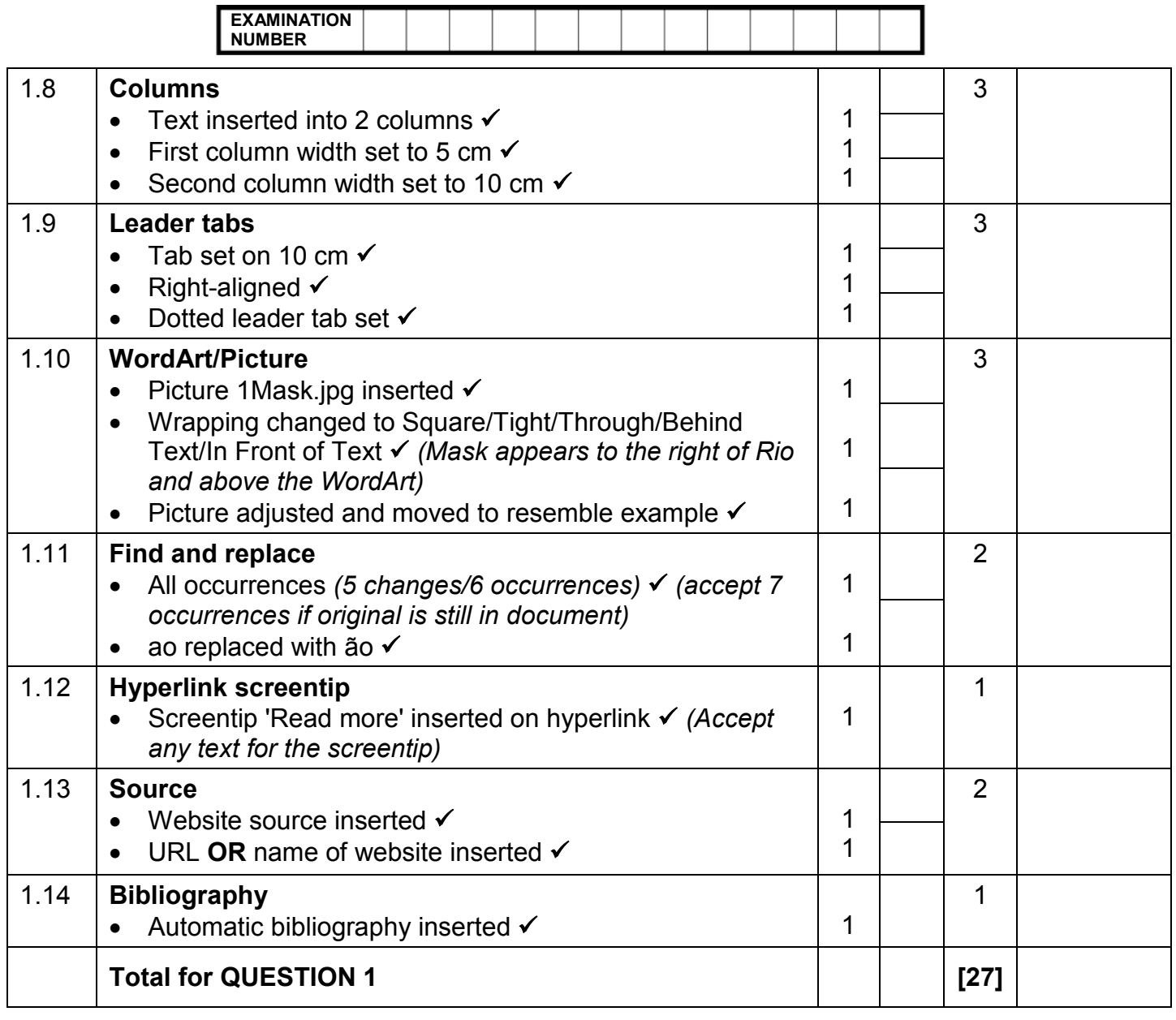

**EXAMINATION NUMBER**

NSC – Marking Guidelines

**QUESTION 2 File name: 2Party Total Q2: 24**

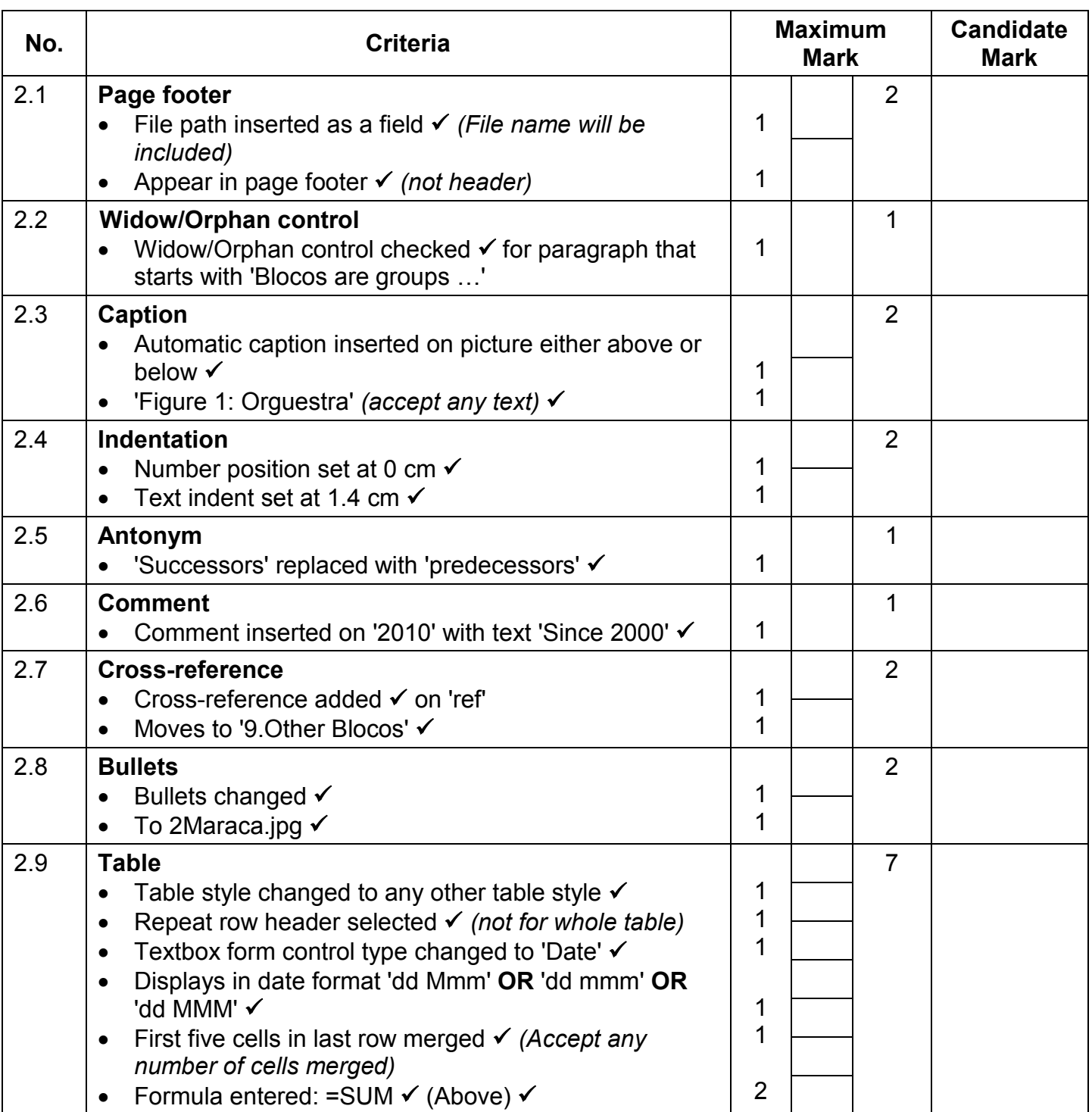

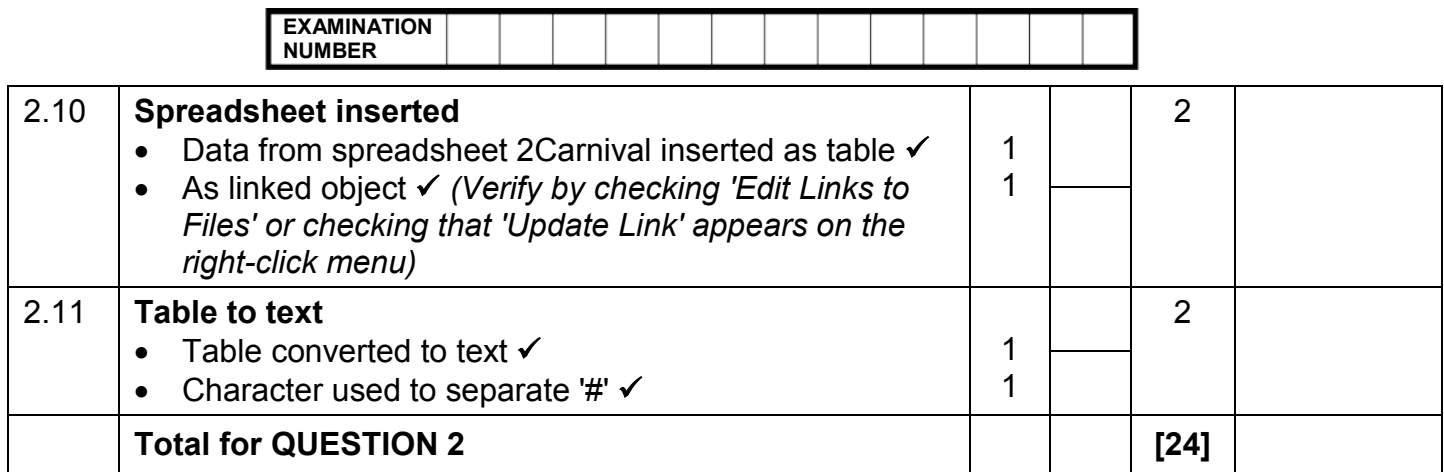

### **EXAMINATION NUMBER**

### **QUESTION 3 File name: 3Stat Total Q3: 24**

- *Mark the questions from the formulae and not the values/answers in the cell.*
- *Check against candidate's actual work (Cell references may differ, depending on the candidate's response).*
- *Candidate may use multiple formulae or cells as 'building blocks' to reach answers.*
- *Named ranges can be used instead of cell references.*
- *The answers must still be correct even if changes are made to the existing data.*

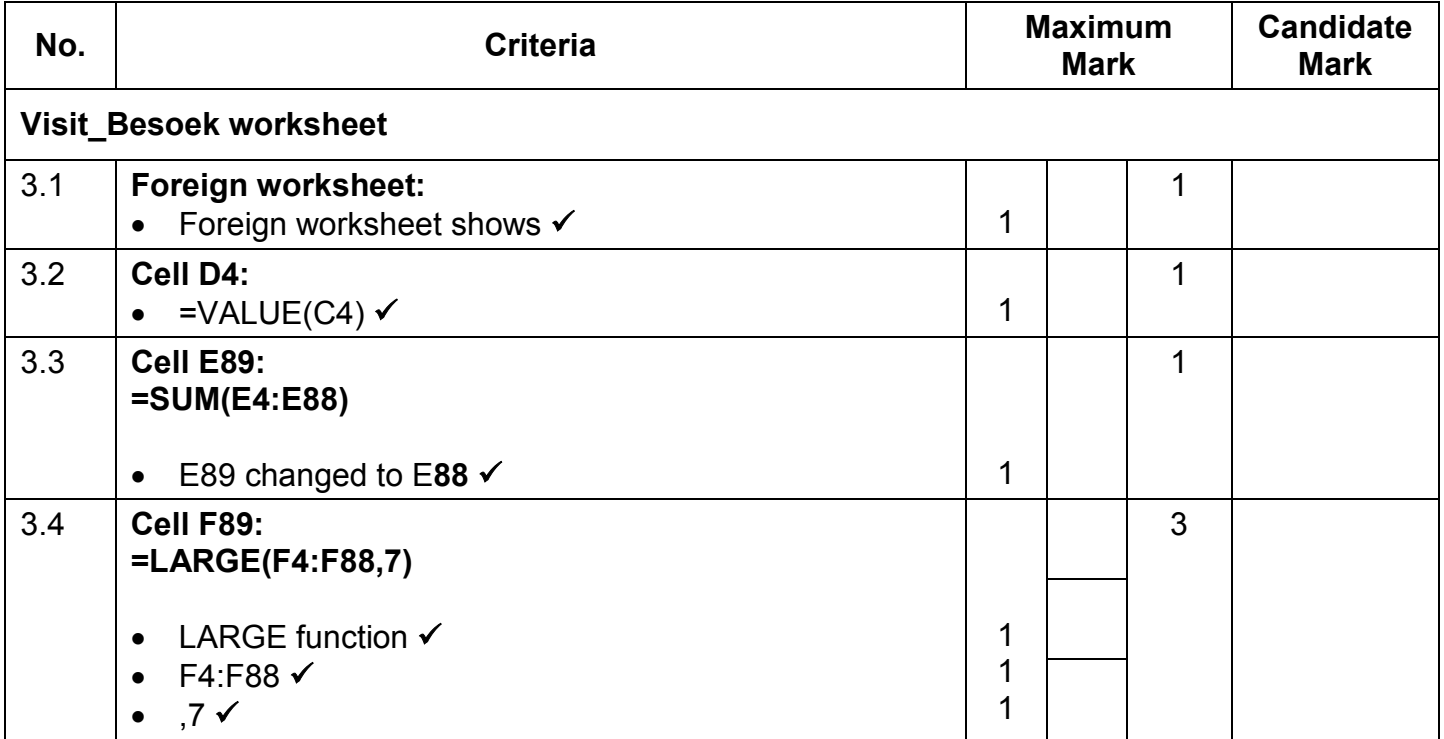

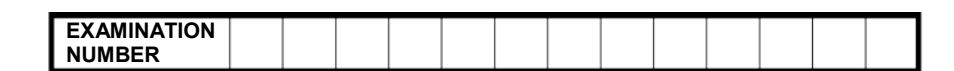

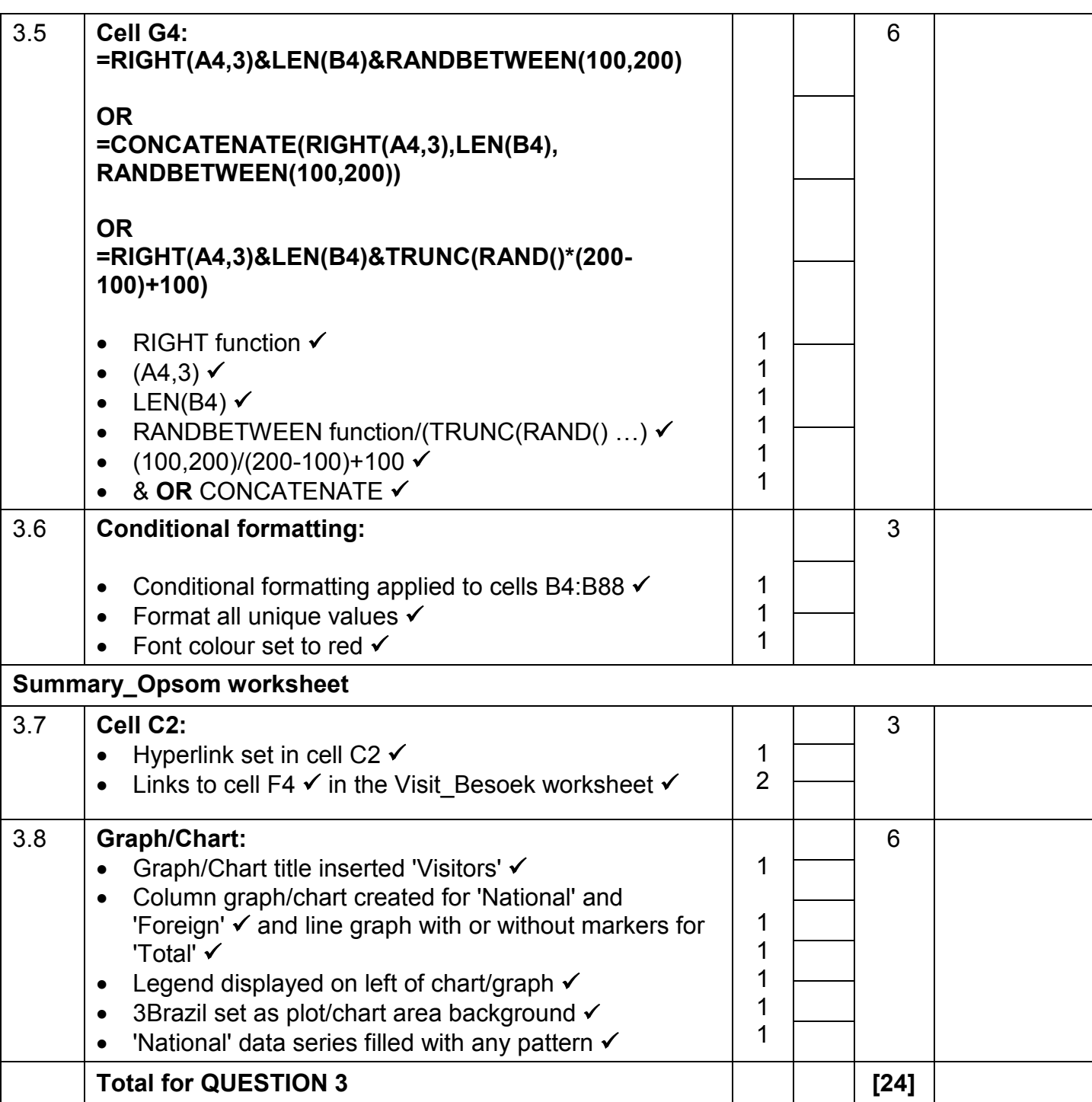

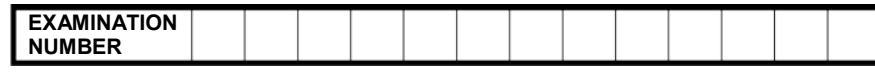

### **QUESTION 4 File name: 4Tickets Total Q4: 26**

- *Mark the questions from the formulae and not the values/answers in the cell.*
- *Check against candidate's actual work (Cell references may differ, depending on the candidate's response).*
- *Candidate may use multiple formulae or cells as 'building blocks' to reach answers.*
- *Named ranges can be used instead of cell references.*
- *The answers must still be correct even if changes are made to the existing data.*

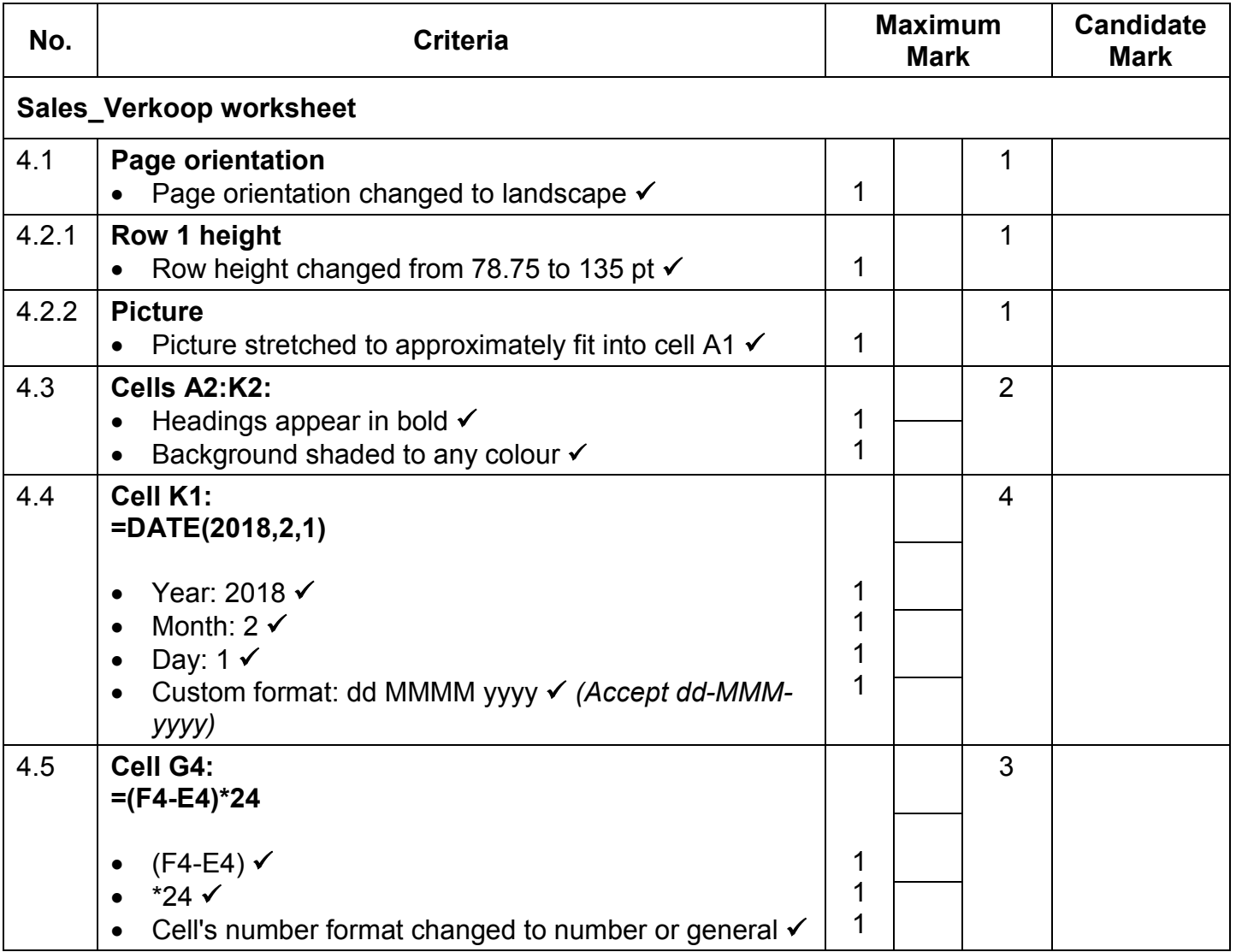

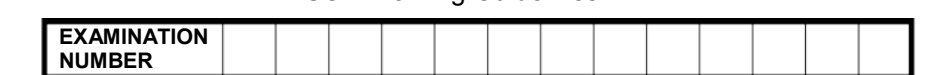

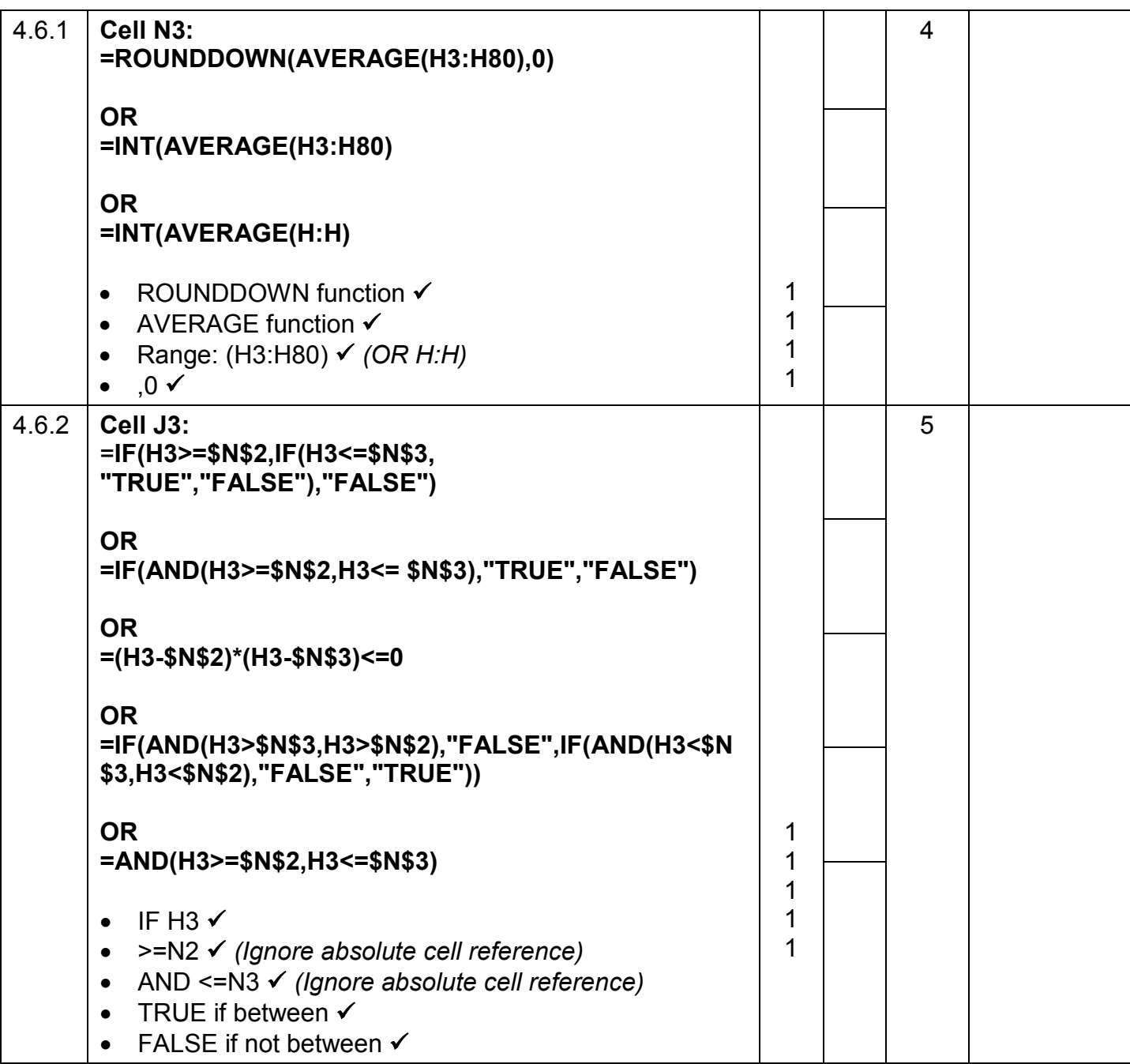

**EXAMINATION NUMBER**

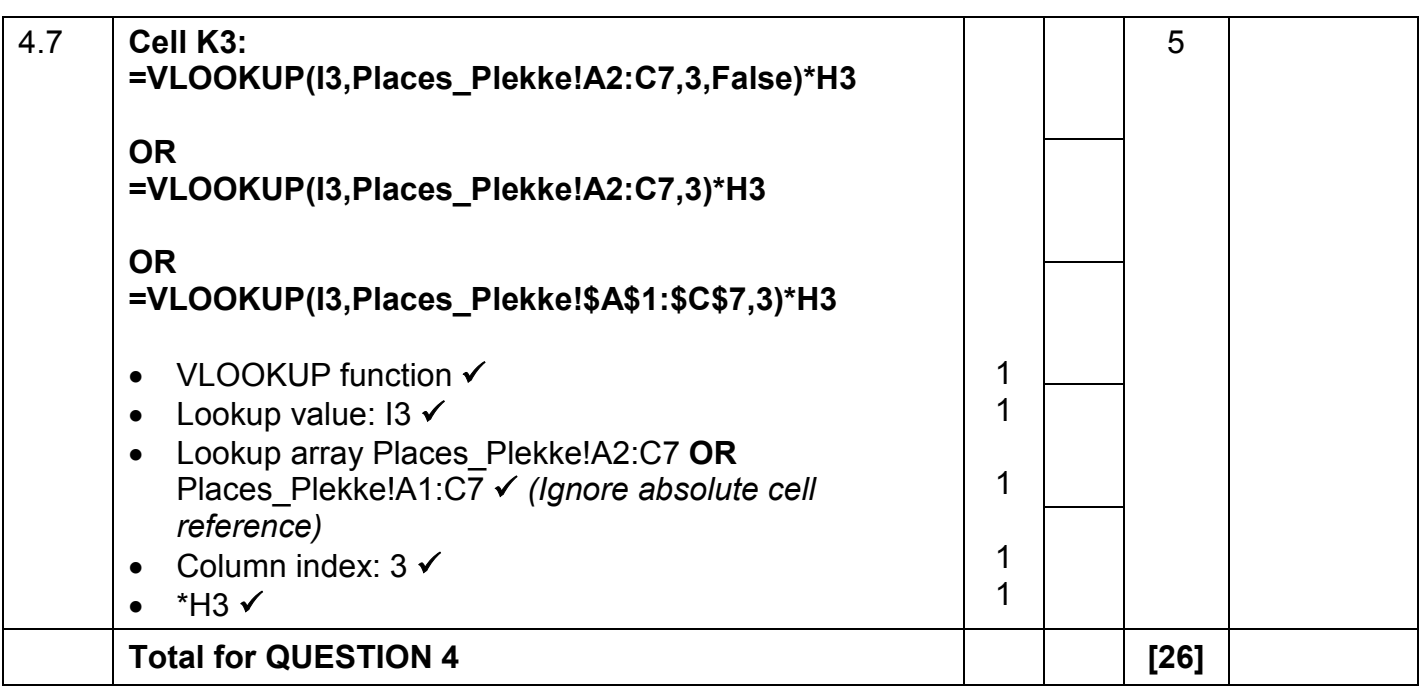

**EXAMINATION NUMBER**

NSC – Marking Guidelines

**QUESTION 5 File names: 5Samba, 5\_7Gender.pdf Total Q5: 41**

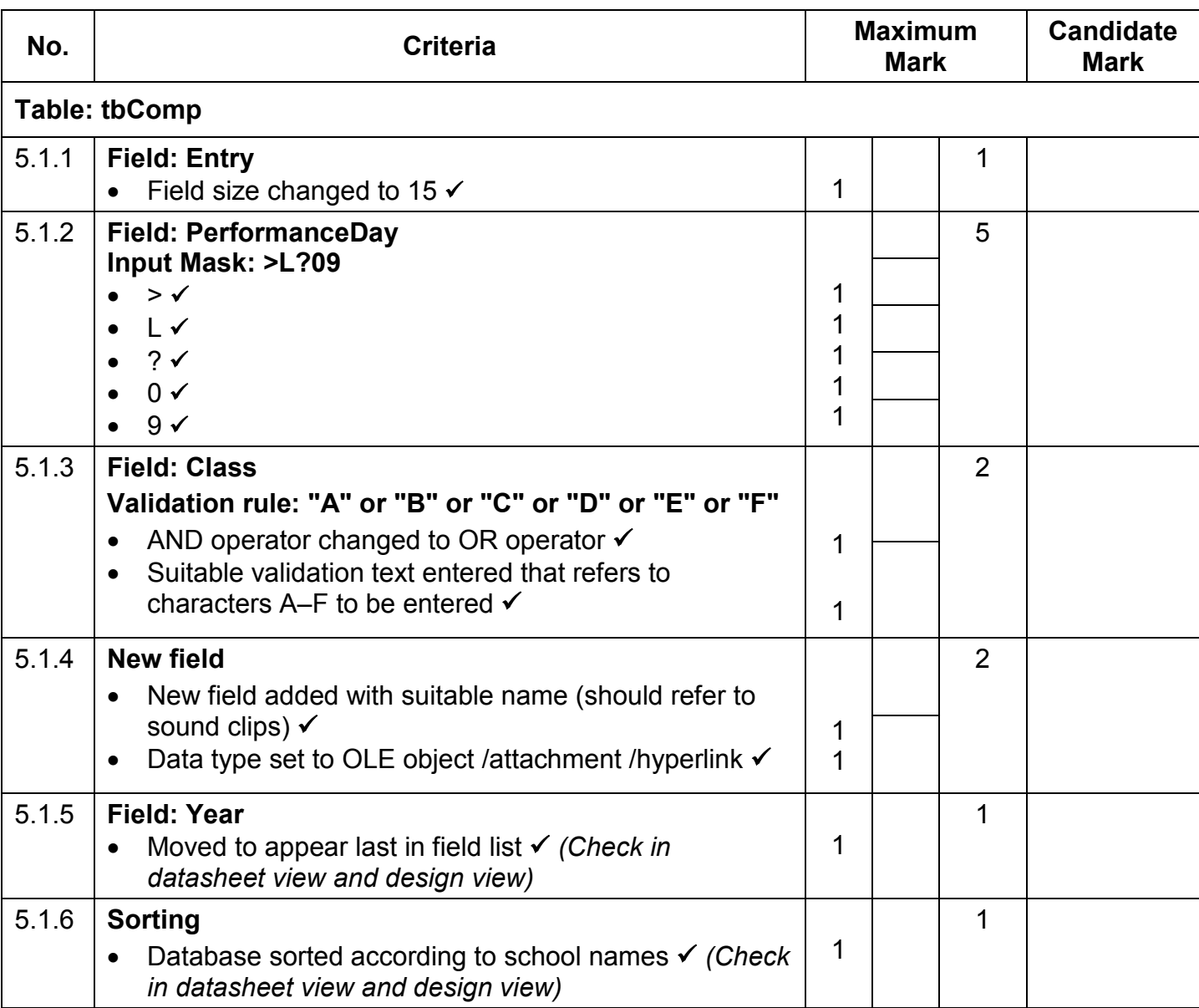

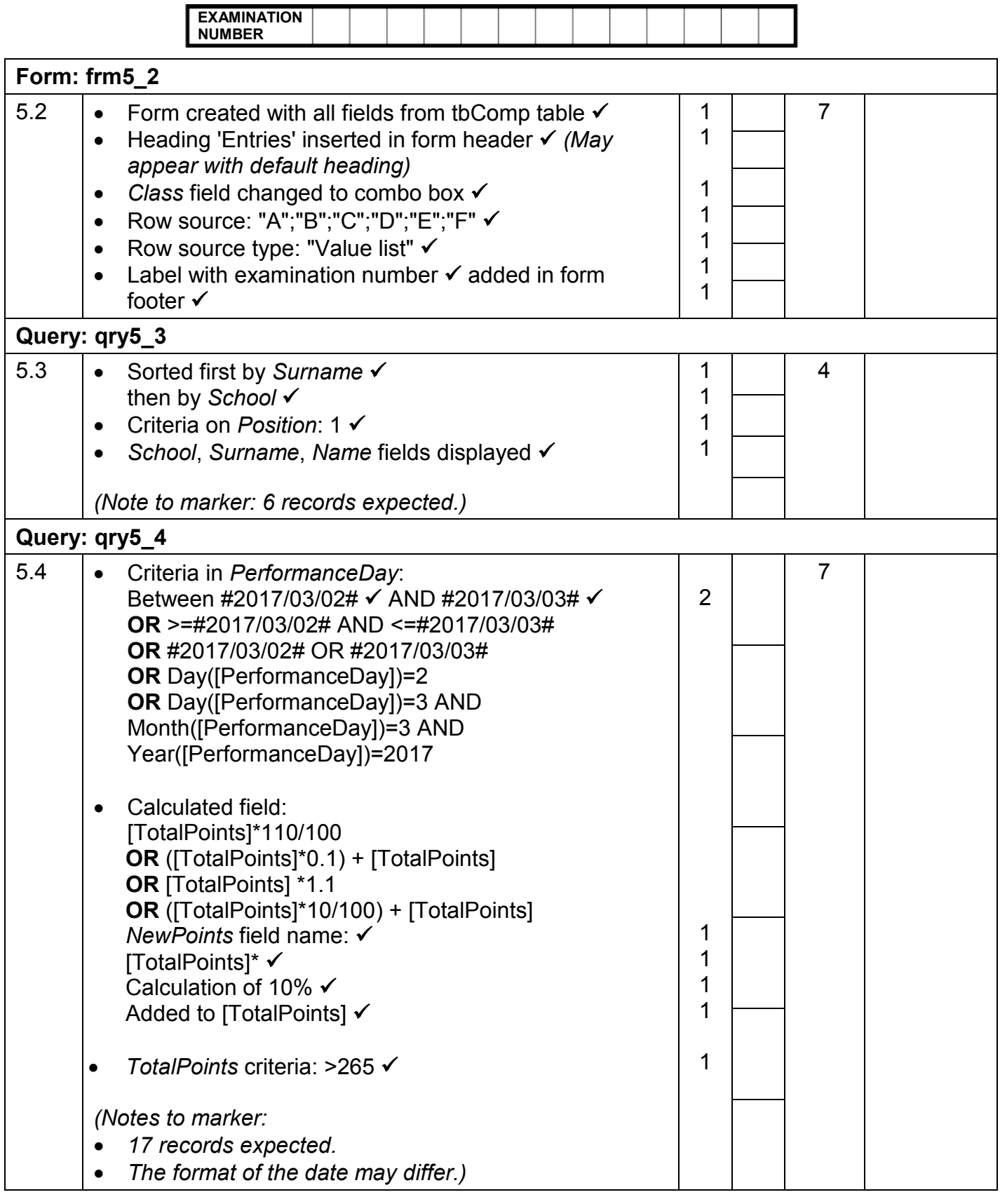

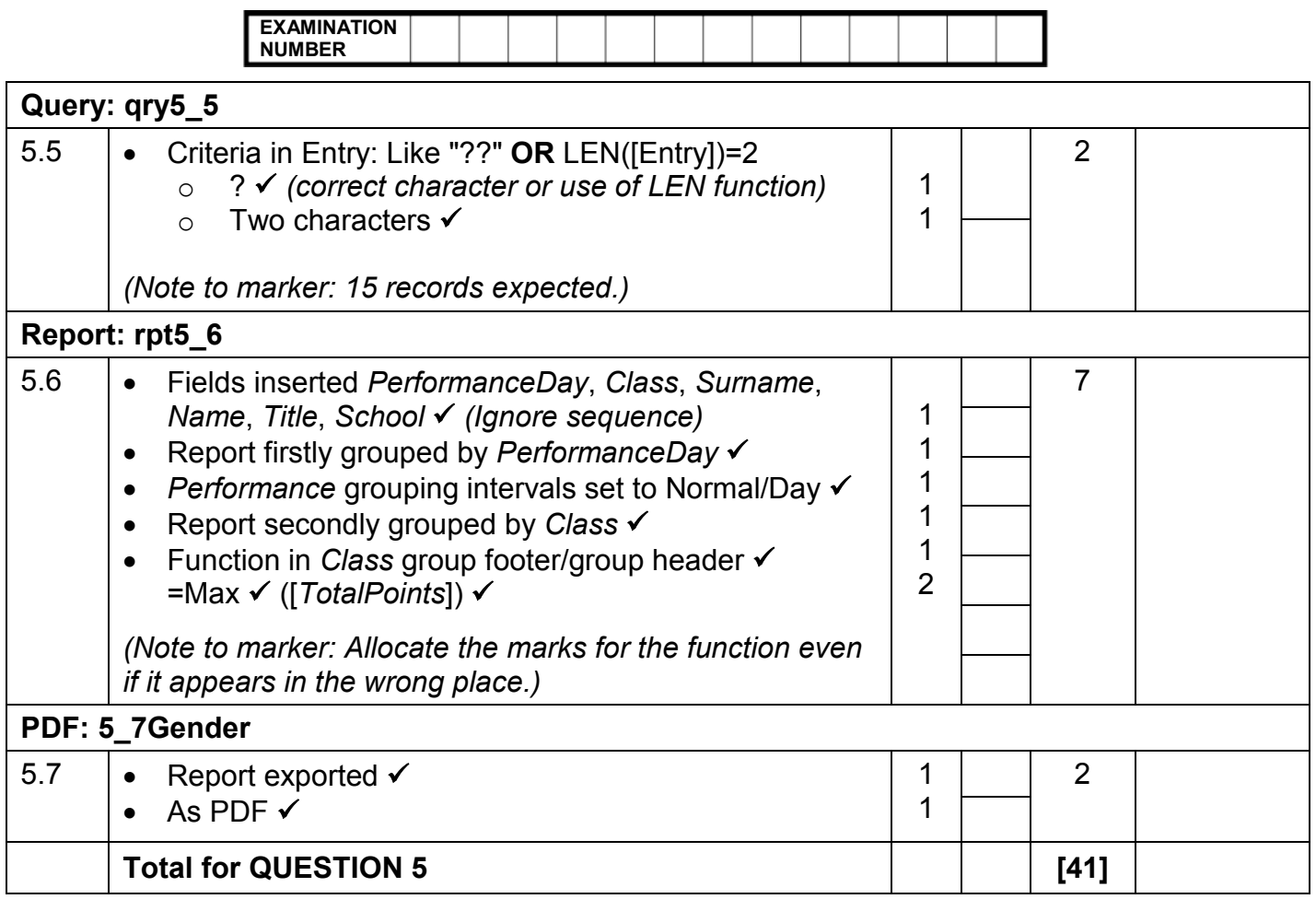

**EXAMINATION NUMBER**

### **QUESTION 6 File name: 6Post File name: 6Post Total Q6: 19**

- *This question should be marked from the HTML code.*
- *Numerical attribute values do not need to be in inverted commas.*
- *A maximum of 1 mark will be deducted if one or more closing tags are omitted.*

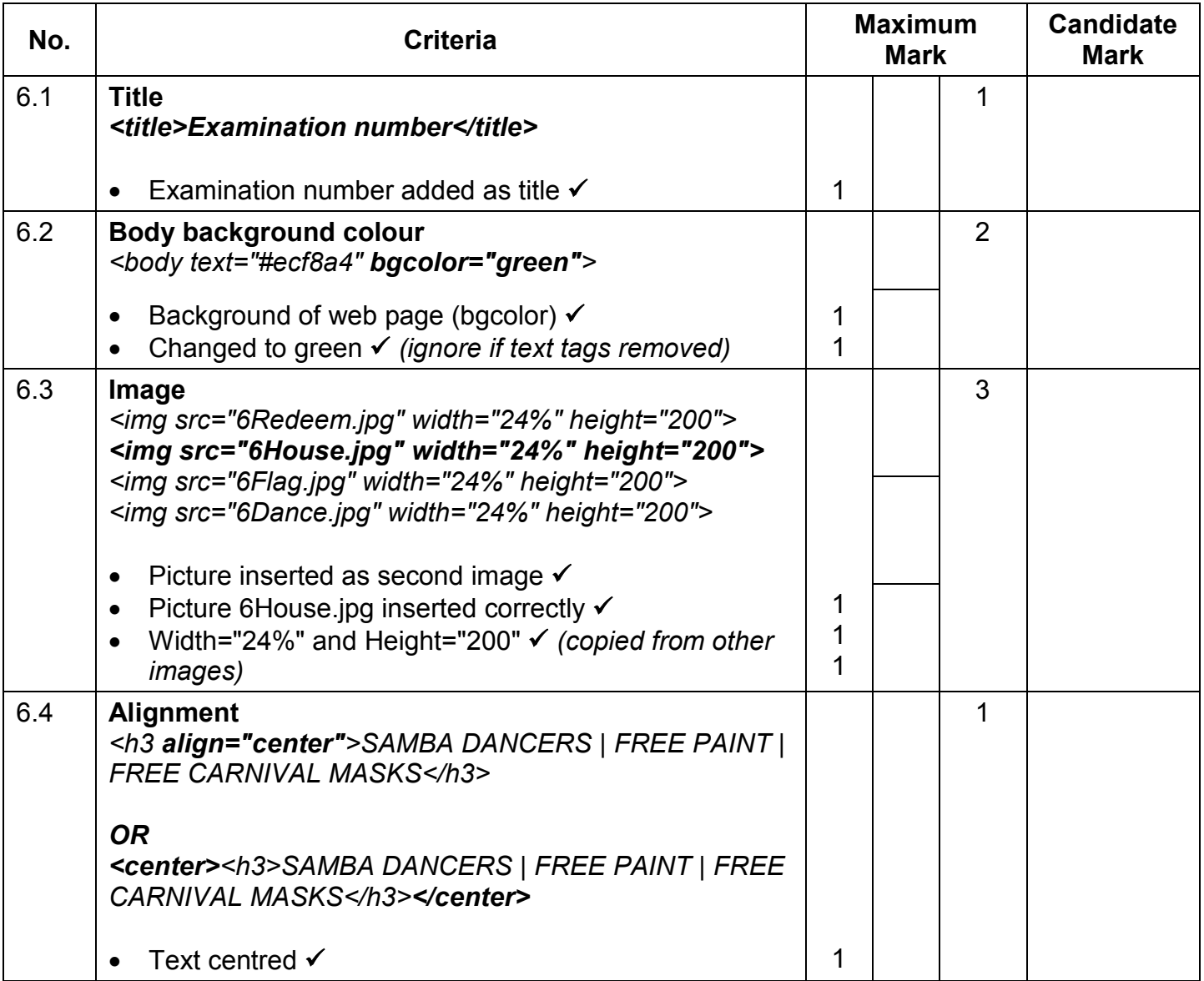

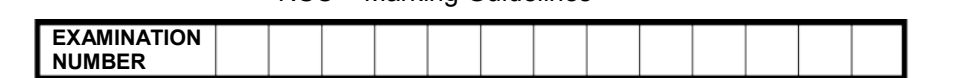

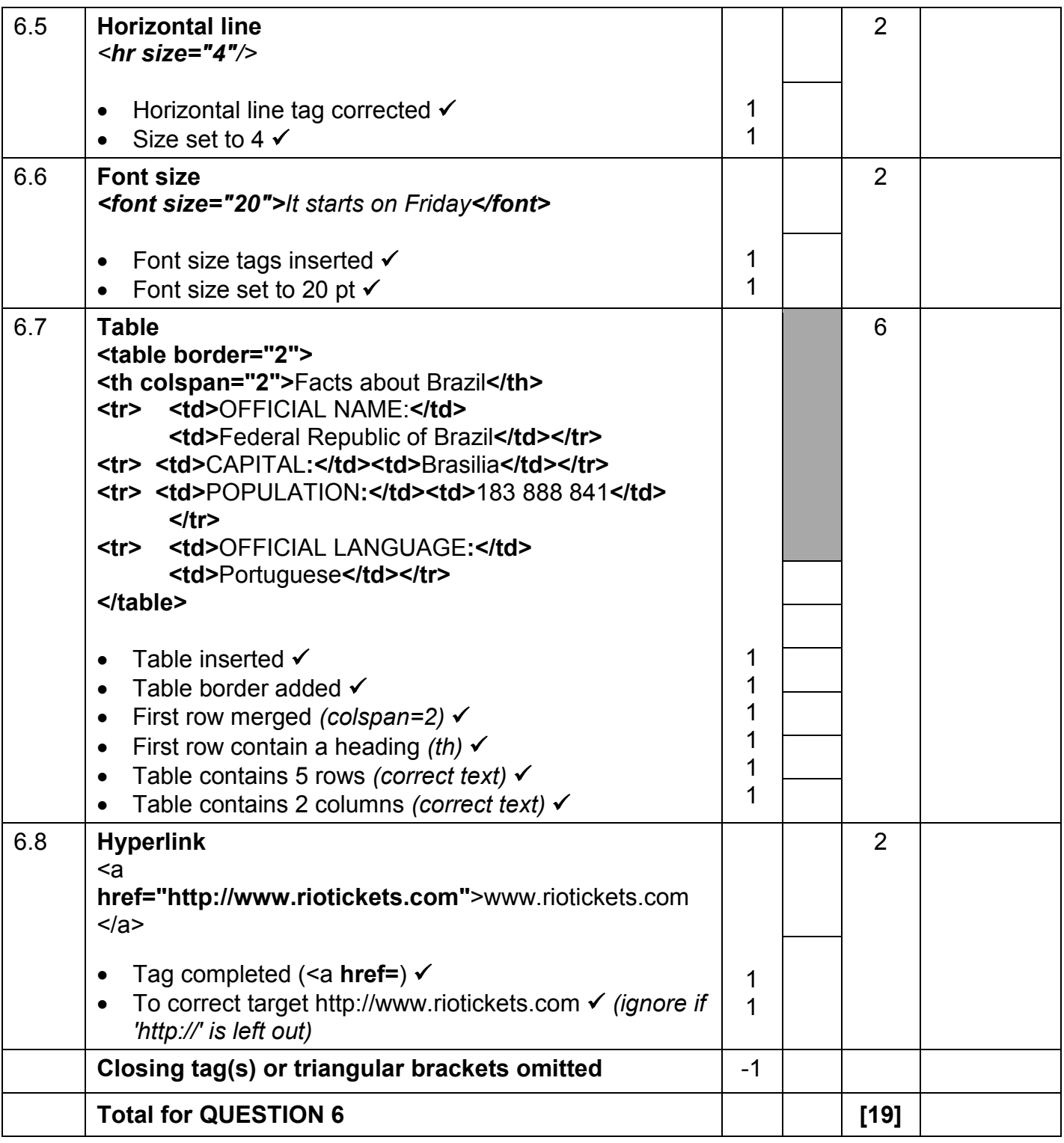

**EXAMINATION NUMBER**

### **QUESTION 7 Total Q7: 19**

### **File names: 7Travel.docx, 7Handout & 7Tickets**

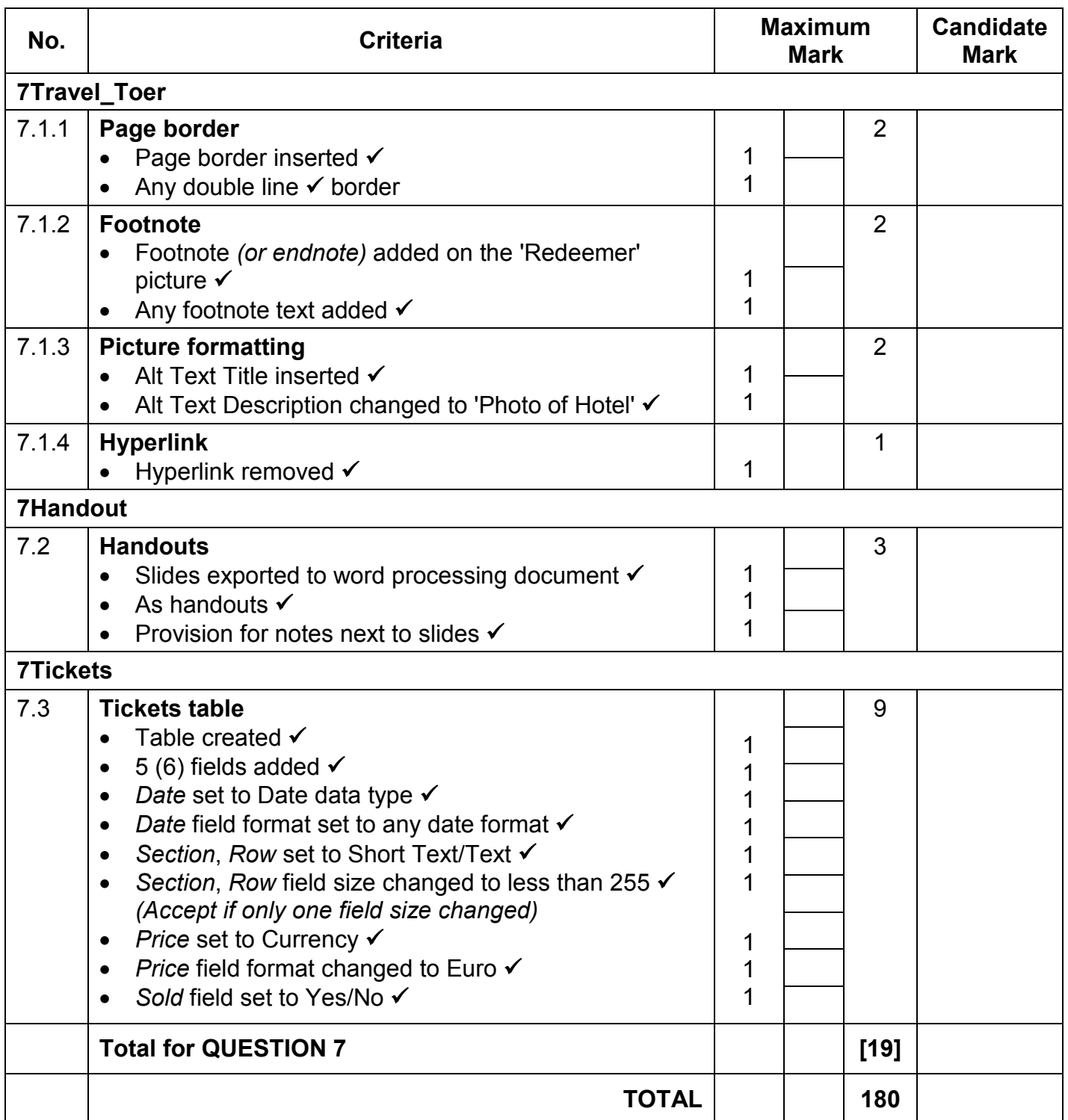